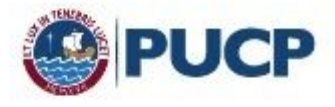

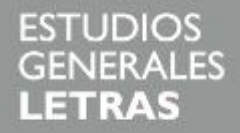

# **Descripción de proceso de convalidación de cursos 2020-2 Estudios Generales Letras**

## **Fundamentación**

El proceso de convalidación $^1$  de cursos es una decisión discrecional de la Universidad para dar por cursadas y aprobadas asignaturas que los alumnos hayan cursado con anterioridad en otra institución de educación superior y/o en los programas de Bachillerato Internacional, Bachillerato Alemán, Bachillerato Italiano y Bachillerato Francés.

Salvo en los casos de convalidación automática (que proceden únicamente para algunos de los cursos de los programas de bachillerato), el proceso de convalidación incluye (i) la comparación del sílabo de origen con el sílabo del curso del plan de estudios de EEGGLL que se desea convalidar y (ii) aprobar un prueba de suficiencia que corresponde a una evaluación, en este caso oral y a través de la plataforma Zoom. A través de la prueba de suficiencia, a cargo de docentes de EEGGLL, se busca determinar si el estudiante cuenta con los conocimientos, habilidades y competencias que se desarrollan en el curso que se desea convalidar.

Los estudiantes no tienen que convalidar todos los cursos en el mismo semestre, puede convalidar de forma progresiva. La Unidad recomienda participar en el proceso de convalidación, a través de prueba de suficiencia, con un máximo de 3 cursos por semestre. Tome en cuenta que **aquellos cursos que sean desaprobados en el proceso de convalidación, no podrán volver a ser presentados en los siguientes procesos.**

### **Procedimiento**

1. El estudiante deberá **pagar S/ 70.00 por concepto de "Tasa por trámite de convalidación"** a través del Campus Virtual, ingresando a la sección "Plataforma de pagos para trámites académicos no presenciales". Para más información puede visitar el siguiente **[tutorial](http://agora.pucp.edu.pe/tutorial/campusvirtual/respuesta.php?id=10262)**.

El pago se puede realizar del lunes 06 de julio al martes 14 de julio. **Recuerde guardar el comprobante de pago.**

2. Hemos creado un **[formulario](https://forms.gle/GvdG3174zXuto2Lk6) en línea para el registro de las solicitudes de convalidación de cursos**, el cual estará disponible el **lunes 13 y martes 14 de julio**

En dicho formulario el estudiante deberá **adjuntar el comprobante de pago** (JPG o PDF).

<sup>&</sup>lt;sup>1</sup> Puedes descargar el Reglamento de Convalidación y Reconocimiento de Cursos en el enlace: <https://www.pucp.edu.pe/documento/reglamento-convalidacion-reconocimientos-cursos/>

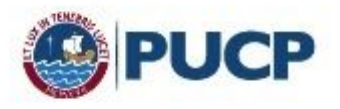

Adicionalmente, en el formulario en línea se solicitará **adjuntar algunos documentos**:

- Los estudiantes de Traslado Externo deben adjuntar el certificado de notas y sílabos de cursos originales fedateados<sup>2</sup>.
- Los estudiantes de Bachillerato (Internacional, Francés, Italiano o Alemán) deben adjuntar su diploma de bachillerato.

**Importante:** Cualquier error en el llenado del formulario es responsabilidad del estudiante, el cual puede ver perjudicado el número y tipo de asignaturas que desea convalidar.

### **Convalidaciones para estudiantes de Bachillerato**

Como se indicó al inicio del documento, según las notas que hayan tenido en la institución de origen, se pueden convalidar cursos de modo automático o realizando una prueba de suficiencia. Se pueden revisar las tablas de convalidación de cursos.

Para saber qué cursos se pueden convalidar de manera automática o con examen, según el tipo de bachillerato, pueden revisar los formatos de convalidación automática

- **● Bachillerato [Internacional](https://files.pucp.education/facultad/generales-letras/wp-content/uploads/2020/07/07120953/EEGGLL-Tabla-Bachillerato-Internacional-2020.pdf)**
- **● [Bachillerato](https://files.pucp.education/facultad/generales-letras/wp-content/uploads/2020/07/17104932/EEGGLL-Tabla-Bachillerato-Aleman-2020.pdf) Alemán**
- **● [Bachillerato](https://files.pucp.education/facultad/generales-letras/wp-content/uploads/2020/07/07120959/EEGGLL-Tabla-FRANCES-2020.pdf) Francés**
- **● [Bachillerato](https://files.pucp.education/facultad/generales-letras/wp-content/uploads/2020/07/07121004/EEGGLL-Tabla-Bachillerato-Italiano-2020.pdf) Italiano**

## **Convalidaciones para estudiantes de Traslado Externo**

En el caso de estudiantes de Traslado Externo, pueden revisar las **[sumillas](http://facultad.pucp.edu.pe/generales-letras/informacion-para-estudiantes/sumillas/)** de los cursos del Plan de Estudios de EEGGLL para saber si los cursos que llevaron en la institución de origen son similares. También pueden solicitar, con la debida anticipación, el sílabo del curso que desean convalidar a través del correo **consultas-eeggll@pucp.pe**

Luego de recibir las solicitudes de convalidación de cursos, se revisarán los documentos adjuntos y se programarán las evaluaciones correspondientes.

### **Fechas importantes**

El jueves 23 de julio publicaremos el **rol de pruebas de suficiencia para convalidación** de cursos.

<sup>2</sup> Debido a la pandemia producto del Covid-19, se podrán realizar excepciones. De todos modos, se debe adjuntar el sílabo del curso de origen del semestre en que se cursó.

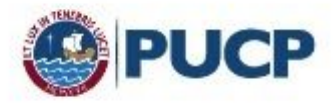

**Estas pruebas se realizarán el lunes 27, jueves 30 y viernes 31 de julio, según rol y a través de la plataforma Zoom. Es imprescindible que los estudiantes tengan el micro y la cámara encendida de su dispositivo mientras rinden la evaluación.**

### **El viernes 7 de agosto publicaremos los resultados.**

Una vez aprobados los exámenes de convalidación, el estudiante debe cancelar **los Derechos Académicos por cursos convalidados** a través del Campus Virtual, ingresando a la sección "Plataforma de pagos para trámites académicos no presenciales", botón "Tasa por créditos autorizados en convalidación". Para más información puede visitar el siguiente **[tutorial](http://agora.pucp.edu.pe/tutorial/campusvirtual/respuesta.php?id=10262)**.

**Importante: Cada crédito convalidado tiene un costo de S/ 30.00**; los cursos pueden tener un valor de 2, 3 o 4 créditos. Por ejemplo, si convalidaron un curso de 4 créditos, tendrán que pagar S/ 120; si fueron dos cursos de 3 créditos cada uno, tendrán que pagar S/ 180.

Para que los cursos figuren en el consolidado curricular del 2020-2, se debe **realizar el pago hasta el 29 de setiembre**.

### **Matrícula para ingresantes 2020-2**

Los estudiantes recién ingresantes (cachimbos en el semestre 2020-2) por modalidad de Traslado Externo o Bachillerato, deben participar del **proceso de matrícula anticipada** que se realizará el jueves 13 de agosto de 9:00 a 12:00 hrs. a través de un formulario en línea que será compartido a través de la web de EEGGLL.

### **Más información**

El lunes 13 de julio a las 12:00 hrs. se realizará una **asesoría para la convalidación**, a fin de resolver las posibles dudas que este documento no haya resuelto.

Enlace de Zoom: https://pucp.zoom.us/j/99724105159?pwd=UWpuNXF3SUc4Y0dMRk5FWXUvM002Zz09

ID de reunión: 997 2410 5159 Contraseña: 931988